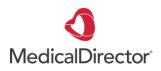

## Summary Sheet Filtering My Health Record documents

1 If your patient has a My Health Record this should be indicated in green in the demographics section of your patient record. To access click on the My Health Record dropdown menu.

| Sidebar | MyHealt    | hRecord     | Window      | Help      |           |        |
|---------|------------|-------------|-------------|-----------|-----------|--------|
| 🛩 🕴     | 8 🖊 月      | мя          |             |           |           | Go MDR |
|         |            |             |             |           | 2h 12m    | 29s 📗  |
|         | ATSI:      | Aboriginal  |             |           |           |        |
|         | Ethnicity: | Australian  | Aboriginal  |           |           |        |
| ker     | IHI No:    | 8003 608    | 1 6669 0511 |           |           |        |
| MyHeal  | thRecord:  | Exists with | access per  | mission a | s of 07/0 | 4/2017 |

To enable faster retrieval of relevant documents you can change the filters. Click on the filter icons

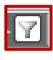

2

## Select your preferred view.

Default 'My Health Record View' will be set to 'In Last 3 Months'.

You can change the defaults: date range, document type, organisation etc to your preferred view. Click **OK** 

alth Record for IHI: 8003 6080 0004 5922 Mv This is not a complete view e individual's health information. For more information ut the individual's health record or data, please consult the individual or other healthd This natient has an active lealth Becord to which you have access My Health Becord View rintion and Dispense View Pathology Benort View nostic Imaging Report View Summary Hide Medicare Records Show Recent Sha ecords Reset All Filters List is Filtered By: Document Date (In Last 2 Years Hide Me Fervice Date 🝸 Organisation Type 🍸 Author 7 Document •7 Document Date Organisation 22-Nov-2017 22-Nov-2017 Medicines View Local Government Healt 27-Mar-2017 27-Mar-2017 Pathology Report Sullivan Nicolaides Path... Pathology and Diagnosti... TOUSANT, PHIL QML Pathology 01-Mar-2017 01-Mar-2017 Pathology Report Pathology and Diagnosti... TOUSANT, PHIL 10-Mar-2017 10-Mar-2017 Pathology Report Pathology Queensland Pathology and Diagnosti... TOUSANT, PHIL 17-Mar-2017 17-Mar-2017 Pathology Report Mater Pathology Pathology and Diagnosti... TOUSANT, PHIL 09-Oct-2016 09-Oct-2016 Pharmaceutical Benefits Aged Care Residential S. 08-Oct-2016 08-0 ct-2016 Pharmaceutical Benefits Aged Care Residential S.

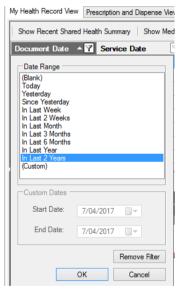

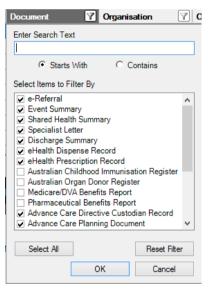

Save your preferred default filter by right clicking on the column heading and selecting 'save Current Filters'.

| . +           |                               |       |
|---------------|-------------------------------|-------|
| Document Date | Service Date 🛛 Docur          | nent  |
| 02-Mar-2017   | Filter by this Column         | Jmma  |
| 02-Mar-2017   | Reset Filter from this Column | umma  |
| 27-Feb-2017   | Reset All Filters             | al    |
| 27-Feb-2017   | Save Current Filters          | umma  |
| 27-Feb-2017   | Remove Saved Filters          | umma  |
| 27-Feb-2017   | 2/-Feb-201/ Shared            | Healt |

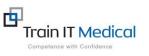

3